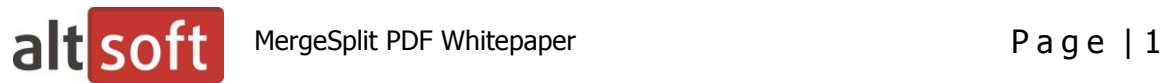

Altsoft MergeSplit PDF is a Microsoft .NET API providing the complete functionality for Merging and Splitting PDF files. Developed in pure C# it provides the complete compatibility with the .NET framework (versions 2.0 and 3.5) and can be easily embedded into any .NET-based solution and used inside custom workflows.

Additionally MergeSplit PDF allows removing Java scripts from PDF, and adding digital signatures to created PDF.

The ultimate conformance and performance make MergeSplit PDF an ideal solution for automated formatting of various PDF documents. Altsoft MergeSplit PDF makes work with PDF documents more productive and efficient. It allows organizing PDF workflow in such a way that their management and application will become easier.

# **MergeSplit PDF USE CASES**

# **Splitting PDF documents by page numbers**

A typical situation. You have a book (brochure, pamphlet, etc.) that has paginal translation, i.e. odd pages are in English and even pages are in French, for example. Such documents are often created by different international organizations to be suitable for different countries. You need only English version of the book and there is no need to store both variants, but they are in a single document. Then MergeSplit PDF engine may help. Choose pages that need to be split - in the given example it will be odd pages, but it is also possible to specify "3-7, 9, 16". PDF Split engine will split them and you will have an English edition of a book!

## **Printing several PDF documents all at once**

You have several PDF documents that need to be merged together, one after another. Using PDF Merge you choose documents to be merged and they become combined in one document. This allows better organize document workflow and consolidate PDF files.

## **Consolidating data from several branches**

An enterprise has several branches. Each local branch generates a PDF report, and the main branch should collect them and present one big report. The integral report from different branches can be generated with the help of PDF Merge. PDF Merge will append each report after another and deliver a single PDF document containing all the data from branches. Thanks to PDF Merge your company will be able to present the results of its work to your shareholders.

## **Setting a PDF document as a background**

For example, you have two (or more) PDF documents and need to set one of them as a background. PDF Merge functionality allows specifying a document as a background when merging several files. Thus you'll get the desired PDF document with a background from another PDF file specified.

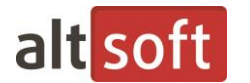

## **MAIN INDUSTRY AREAS OF APPLICATION**

- Banking and different accounting systems
- GIS (Geographic Information Systems) providers
- Booklet publishing
- Governmental and educational institutions
- Healthcare
- Marketing and advertisement
- Software companies

The main branches of software for which MergeSplit PDF .NET API provides useful functionality are:

- Electronic document workflow systems
- ERP systems
- Database reports
- Dynamic content management systems
- Cartography
- Publishing solutions
- Healthcare workflow automation
- Legal document management

## **MergeSplit PDF PRODUCTS LICENSING**

The MergeSplit PDF usual license is server based, i.e. allows embedding the engine into any .NET based software on a single local network or webbing server with unlimited number of connections. Two editions are available in order to let you choose the most appropriate solution for your business: **Standard** and **Professional**.

The MergeSplit PDF.NET API is also available for redistributable purposes. The special Redistributable license (OEM) allows embedding MergeSplit PDF engine into your own software and distributing it worldwide. Number of copies is unlimited and no additional royalty is required.